### 2021年度NACCS協議会(旧地区協議会) ~ NACCSセンターからのお知らせ ~

私たちは、お客様と共に歩み、 「 人・物・国 」をつなぐNACCSを通じて、 国際物流の発展に貢献します。

#### 2022年1月

輸出入・港湾関連情報処理センター株式会社

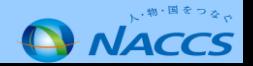

### はじめに

### 本会議における留意事項

① 独占禁止法及び関係法令について

本協議会には相互に競争関係にある、複数の会社の皆様にご参加いただいております。

本協議会におきましては、カルテル又はそれと疑われる行為が引き起こされることがないよう、独占禁止法 及び関係法令並びに、諸外国の競争法令の順守を原則とし、これら関係法令において問題となりうる議題等は 取り扱わないこととしております。

ご参加の皆様には、この旨を十分ご承知のうえ、ご議論くださいますようお願いいたします。

- ② 本協議会については、議事記録等のため録画・録音させていただきますので、ご了承願います。 なお、協議会終了後、議事概要(個人情報は除く)は資料と共にNACCS掲示板に掲載いたします。
- ③ 協議会事務局(弊社)以外の録画・録音・撮影、および資料の2次利用、詳細内容のSNSへの投稿等は 固くお断りいたします。
- ④ 発言の際は、「手をあげる✋」にて発言の意思表明をお願いいたします。 (チャットの場合も同様に「手をあげる<mark>吗」にて発言の意思表明をお願いします。)</mark>
- ⑤ 司会が指名するまで、カメラ・マイクについてはOFFとして下さい。
- ⑥ 画面共有時に遅延等が生じる場合は、事前送付資料をご参照下さい。
- ⑦ 音声/映像の乱れがございましたら、アプリ、ブラウザ等の再立ち上げ、再ログインをお試し下さい。
- ⑧ その他、ご不明点、緊急のご用件等ございましたら、03‐6732‐6144(サポート課)までご連絡下さい。

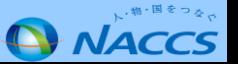

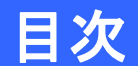

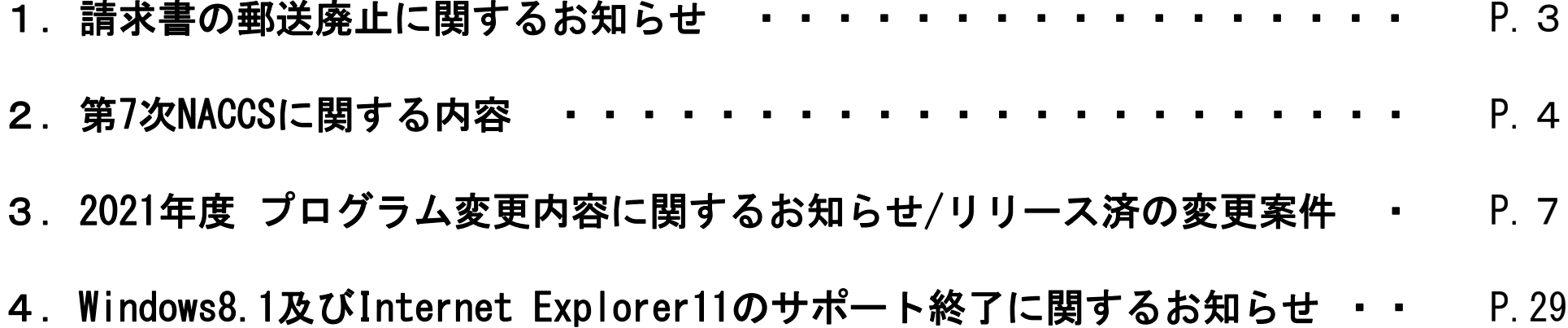

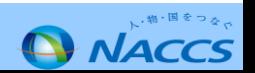

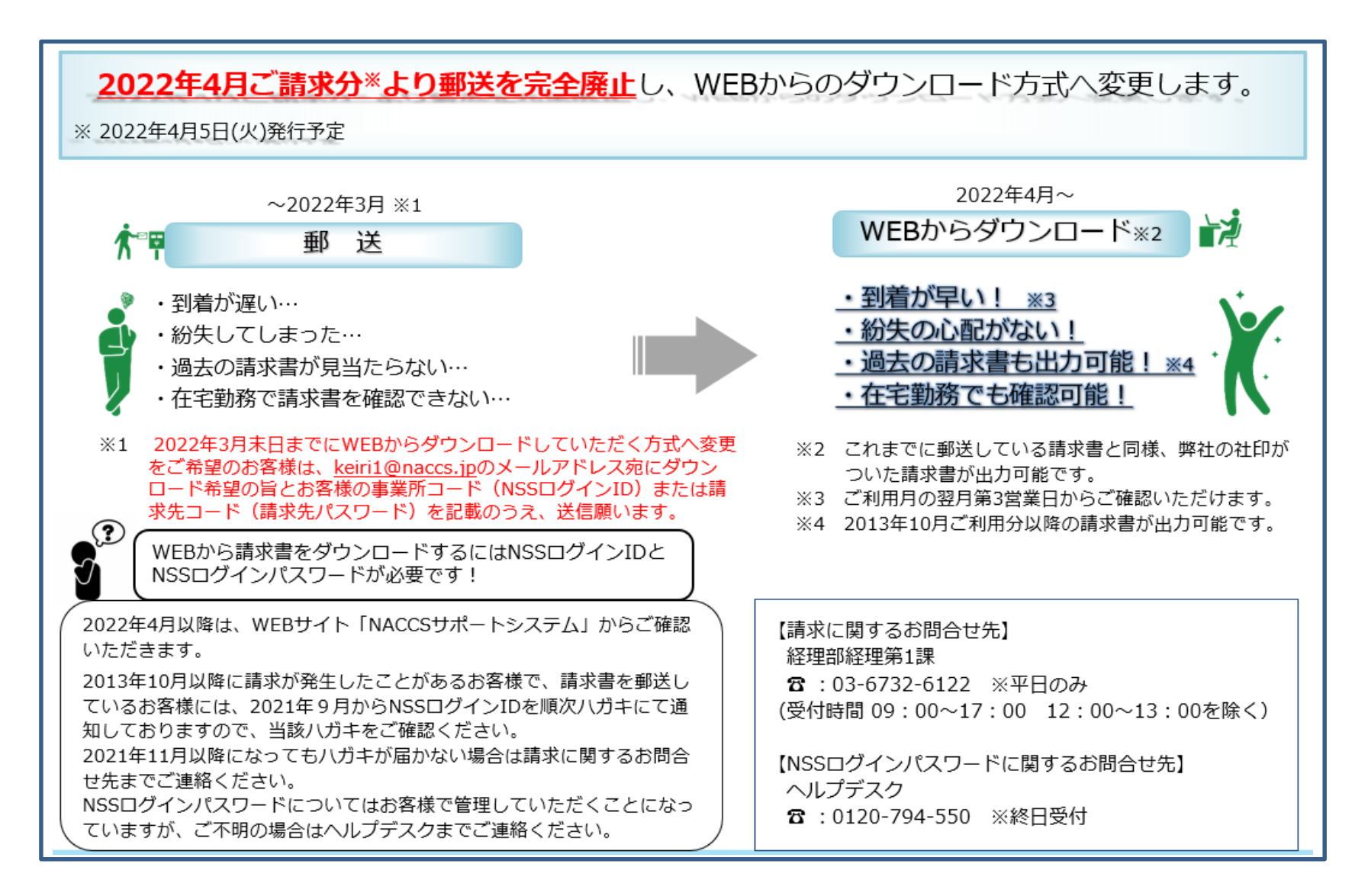

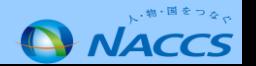

### 2.第7次NACCSに関する内容

第7次NACCS更改の検討については、2019年より第7次NACCS更改専門部会等で委員と 議論を行い、第7次NACCS基本仕様書を作成しました。これをもとに調達手続きを進め、 第7次NACCS開発事業者が決定しました。

今後の第7次NACCS詳細仕様の検討については、基本仕様書作成時と同様、更改専門 部会等にて、議論を行い、2023年中に詳細仕様を取りまとめることとしております。

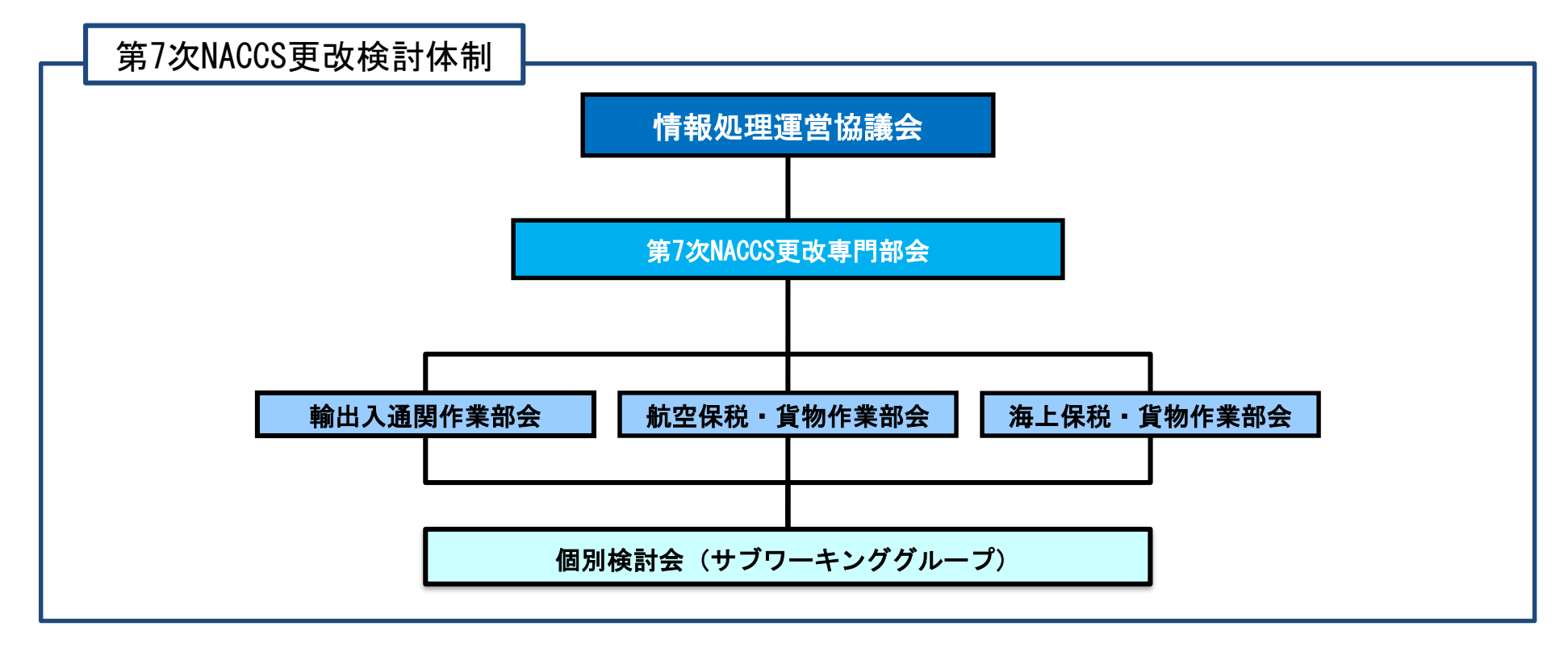

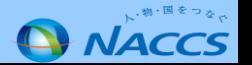

◆主な詳細仕様検討項目

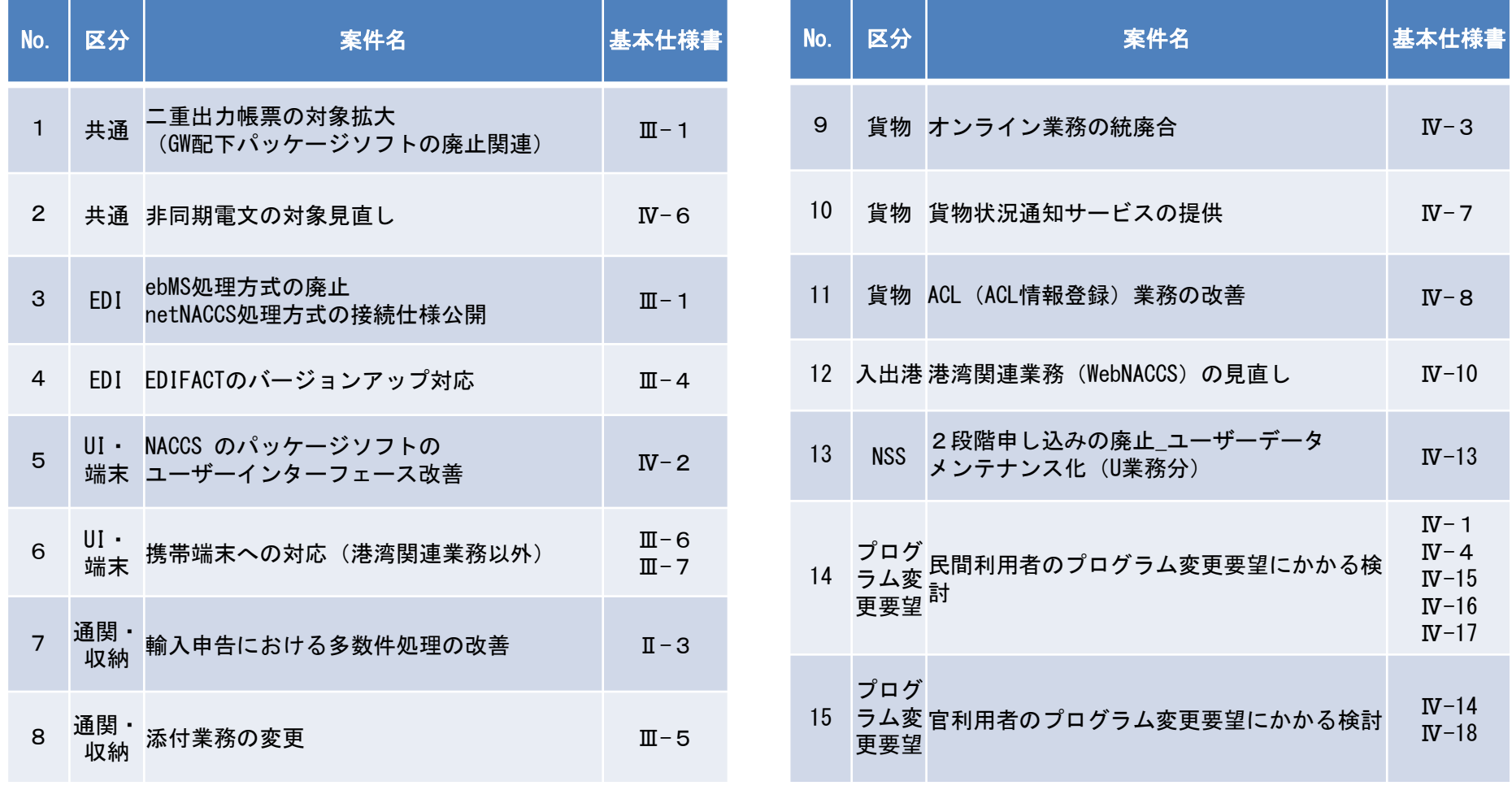

詳細な情報については、第3回第7次NACCS更改専門部会資料をご参照ください。 ([http://www.naccs.jp/archives/7g\\_naccs/senmon/20210916/index.html](http://www.naccs.jp/archives/7g_naccs/senmon/20210916/index.html))

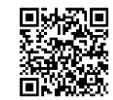

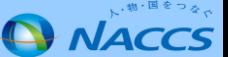

### 2.第7次NACCSに関する内容

### ◆第7次NACCS更改開発スケジュール

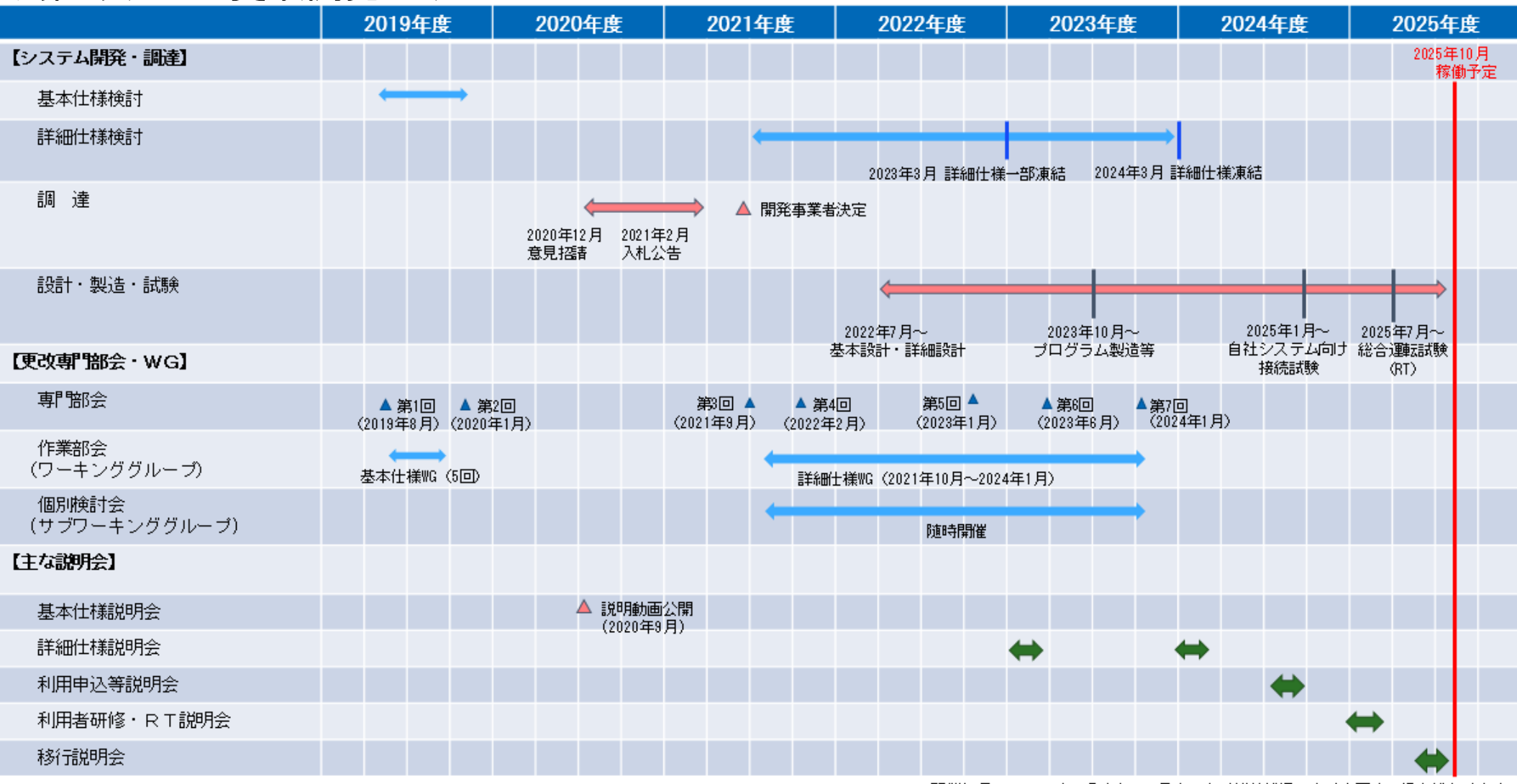

※開催年月については、現時点での予定であり進捗状況により変更する場合があります

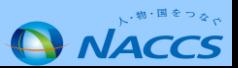

# 3.2021年度 プログラム変更内容に関するお知らせ

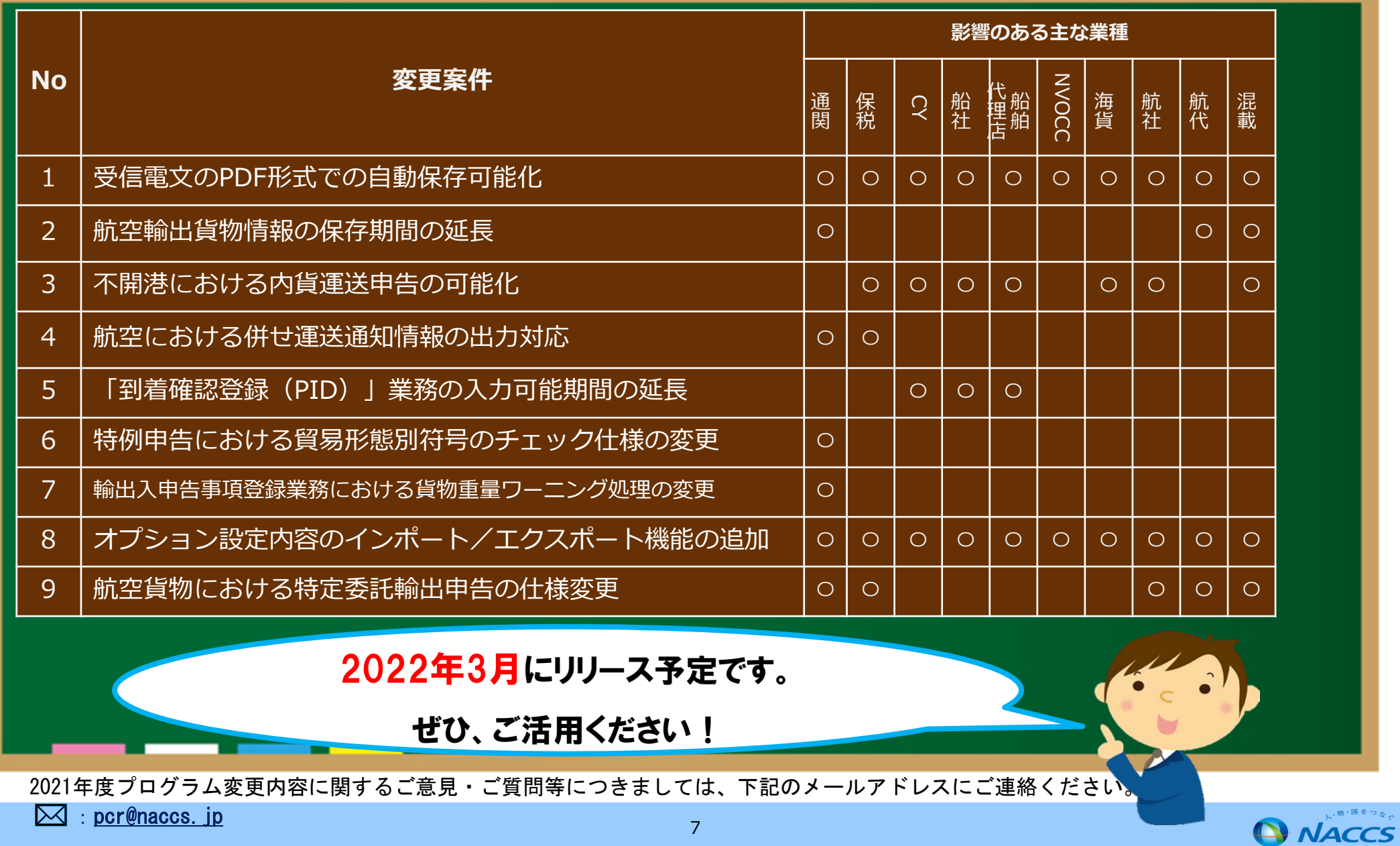

# 2021年度 リリース済みの変更案件

 $\boxtimes$  : pcr@naccs. jp

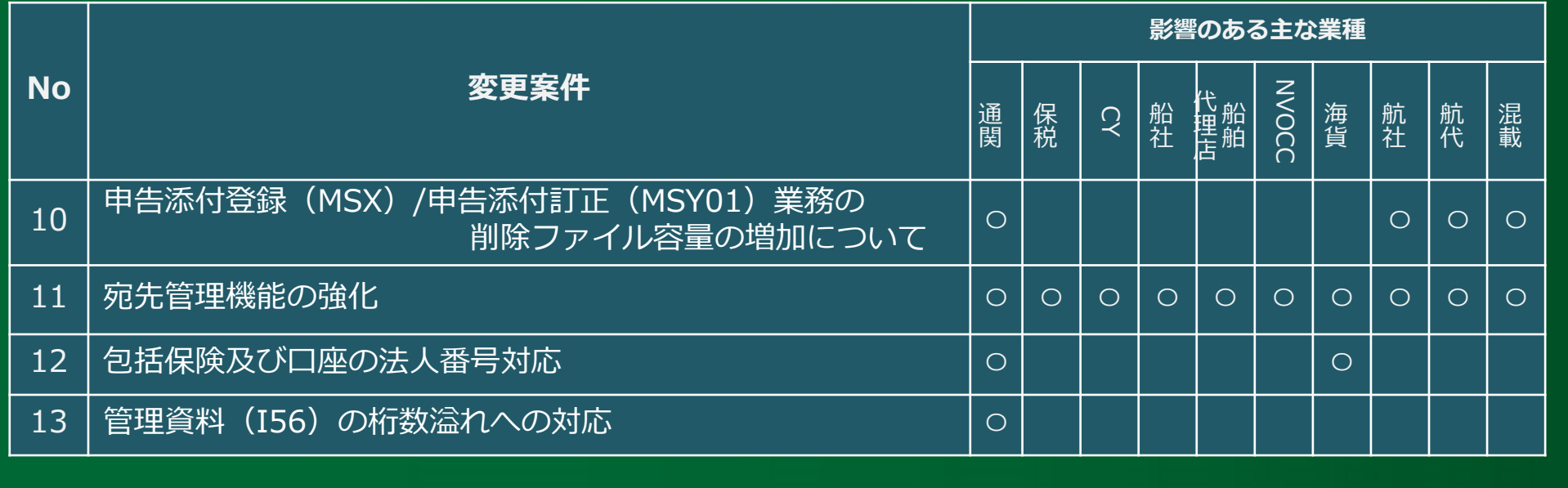

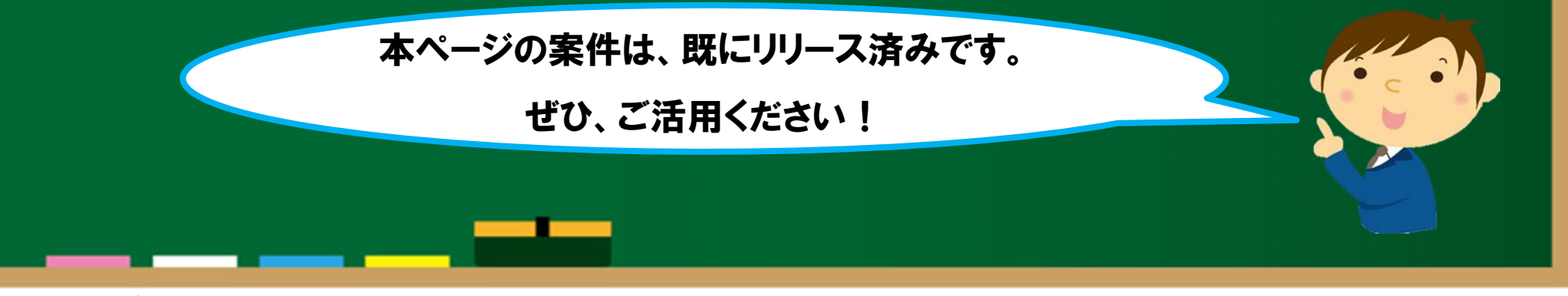

2021年度プログラム変更内容に関するご意見・ご質問等につきましては、下記のメールアドレスにご連絡ください。

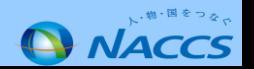

#### **【変更前仕様】**

パッケージソフトにおいて、受信電文の自動保存はテキスト形式で行われており、PDF形式での自動保存に対応していません。

#### **【変更後仕様】**

オプション設定画面に「PDFファイル自動保存」タブを新規追加し、出力情報コード単位・電文種別単位にPDFファイル保存有無を設定可 能とします。また、オプション設定で指定したファイル名を付与し保存可能とします。

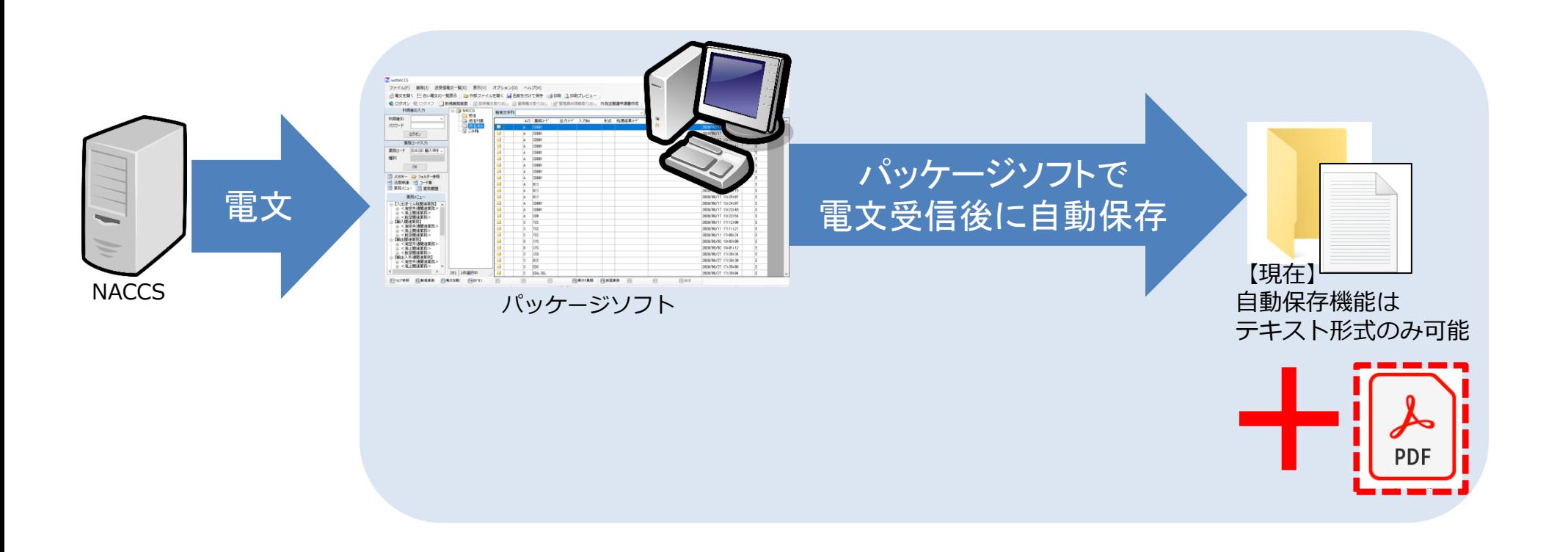

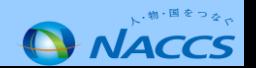

**2022年3月29日リリース予定**

#### **【変更前仕様】**

「輸出貨物情報登録(CDB01)」業務等で登録された航空貨物情報は、保存期間の起算日が「業務実施日」のため、予定より搬入が遅れ た場合などに、保存期間を超過して貨物情報が削除されてしまいます。

#### **【変更後仕様】**

#### 貨物情報の保存期間の起算日等を変更します。

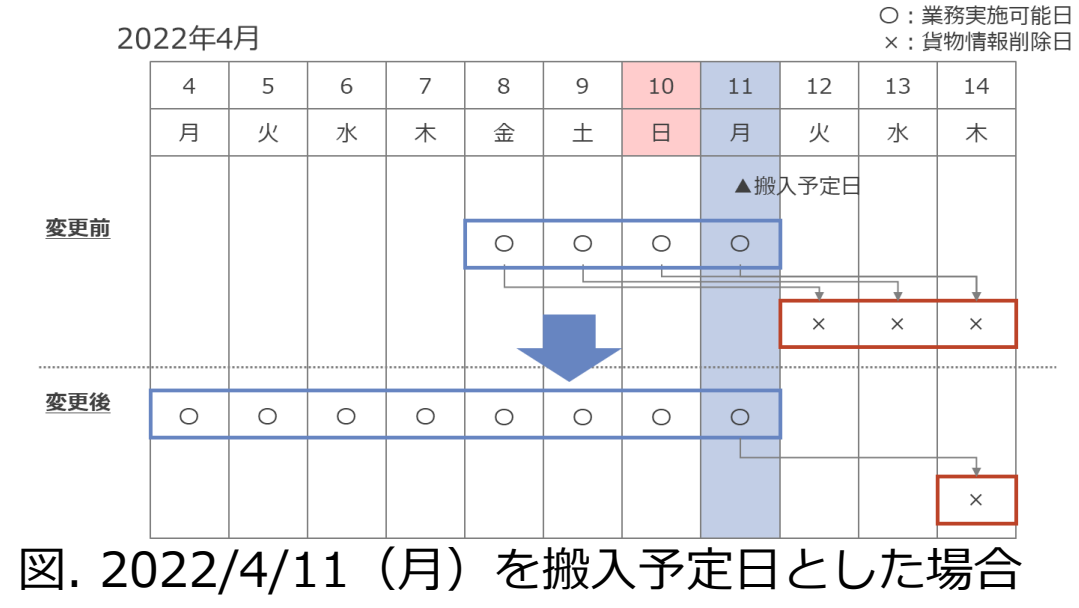

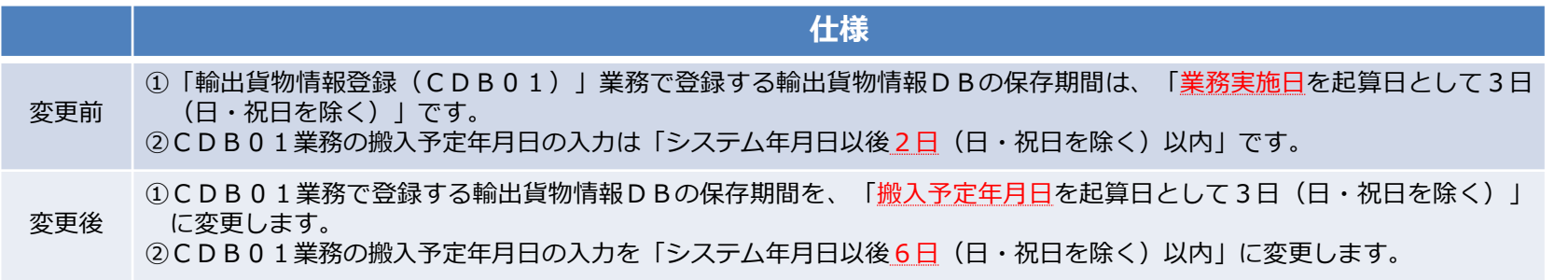

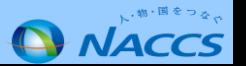

**2022年3月20日リリース予定**

#### **【変更前仕様】**

現在の仕様では、発送地港、到着地港、発送地空港又は到着地空港のいずれかが不開港である場合、「内国貨物運送申告(DCC)」業務に よる内貨運送申告ができません。

#### **【変更後仕様】**

発送地港コード、到着地港コードが不開港または税関空港以外の場合でも実施可能とします。

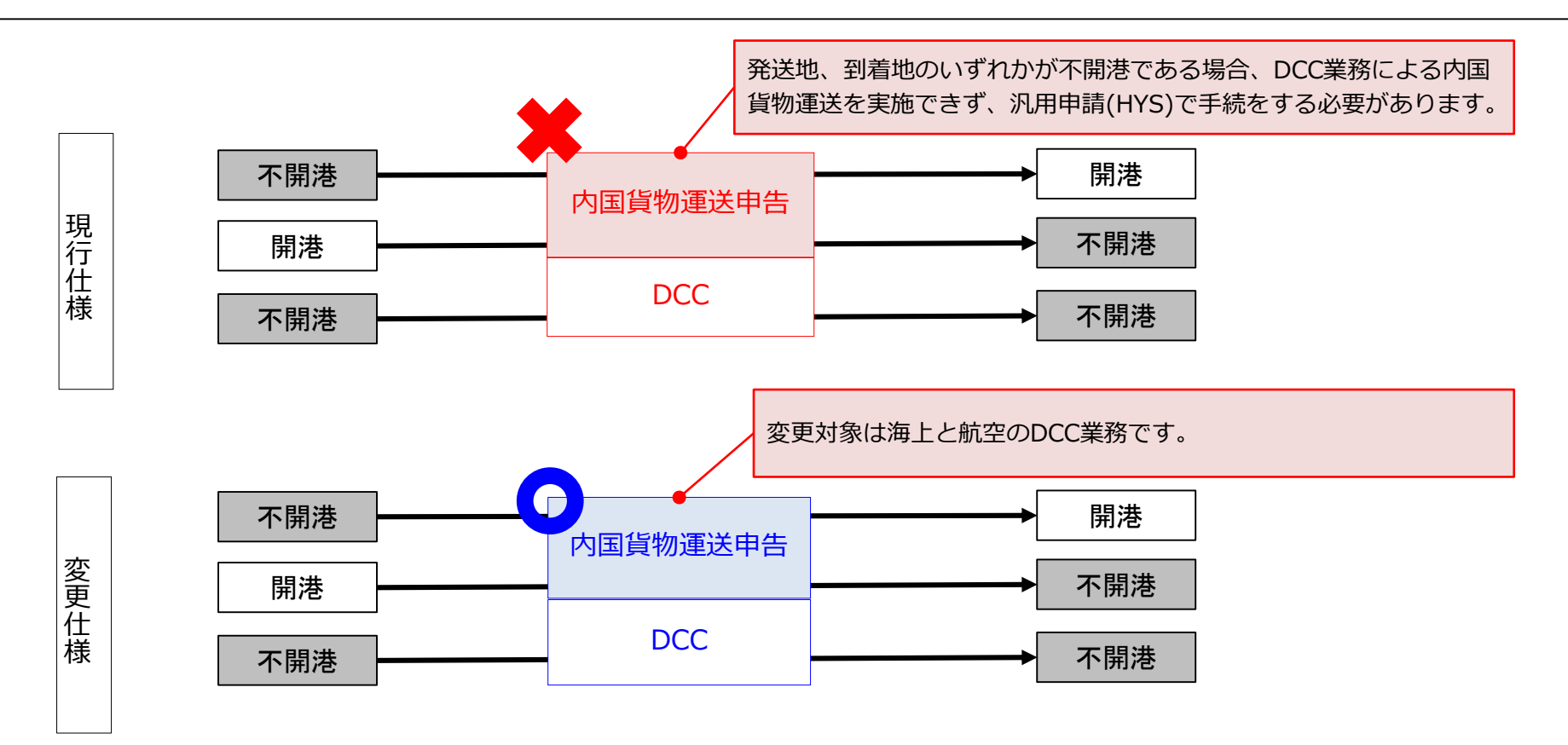

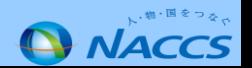

#### **【変更前仕様】**

蔵入承認併せ運送に係る通知情報は、海上では蔵入先保税蔵置場に配信されますが、航空では蔵入先保税蔵置場に配信されません。

#### **【変更後仕様】**

航空についても、蔵入承認併せ運送に係る通知情報を蔵入先保税蔵置場に配信するよう変更します。

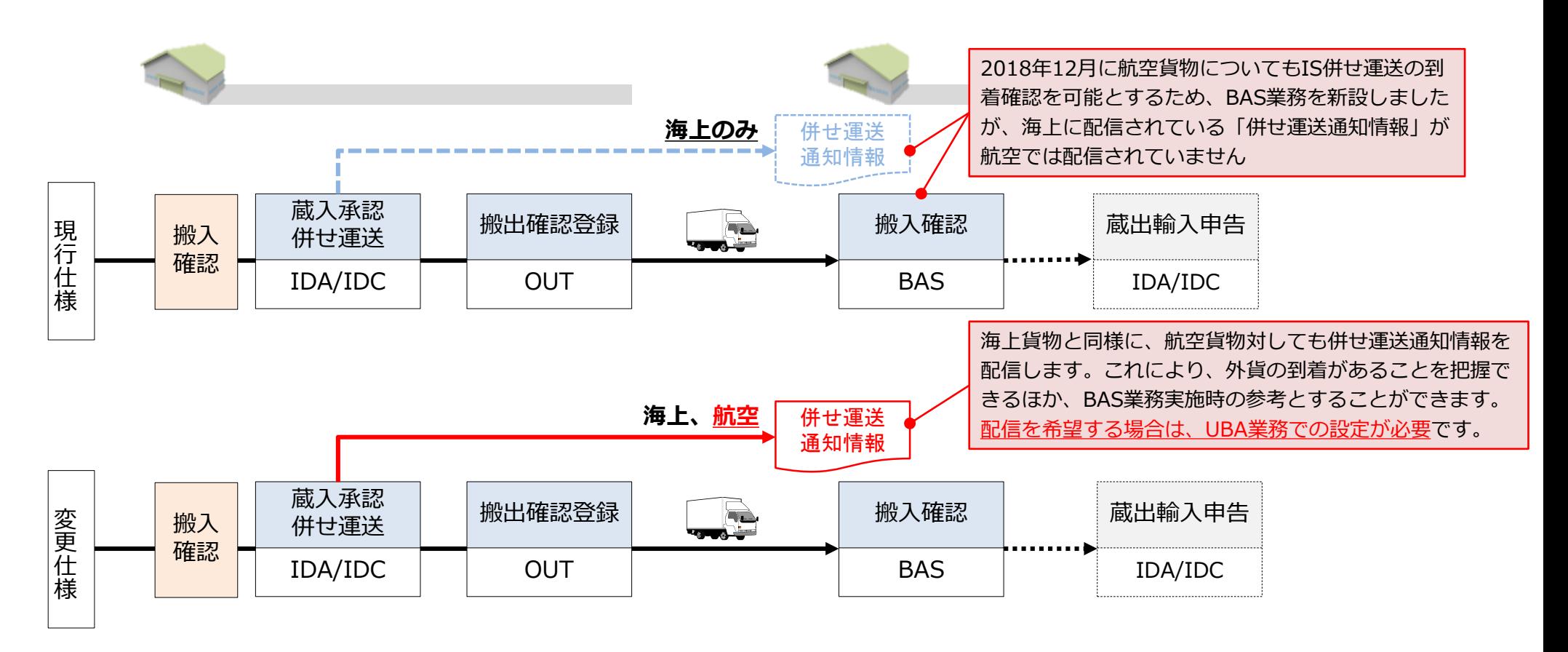

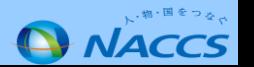

#### **【変更前仕様】**

積荷目録DBの保存期間が日祝除く14日ですが、「到着確認登録(PID)」業務の「入港日」は6日前までしか入力できません。そのため、 連休明けにPID業務を行うような場合に、積荷目録DBが存在するにも関わらずPID業務で入港日を訂正できません。

#### **【変更後仕様】**

PID業務の「入港日」で入力可能な年月日を、14日前までの過去日に変更します。

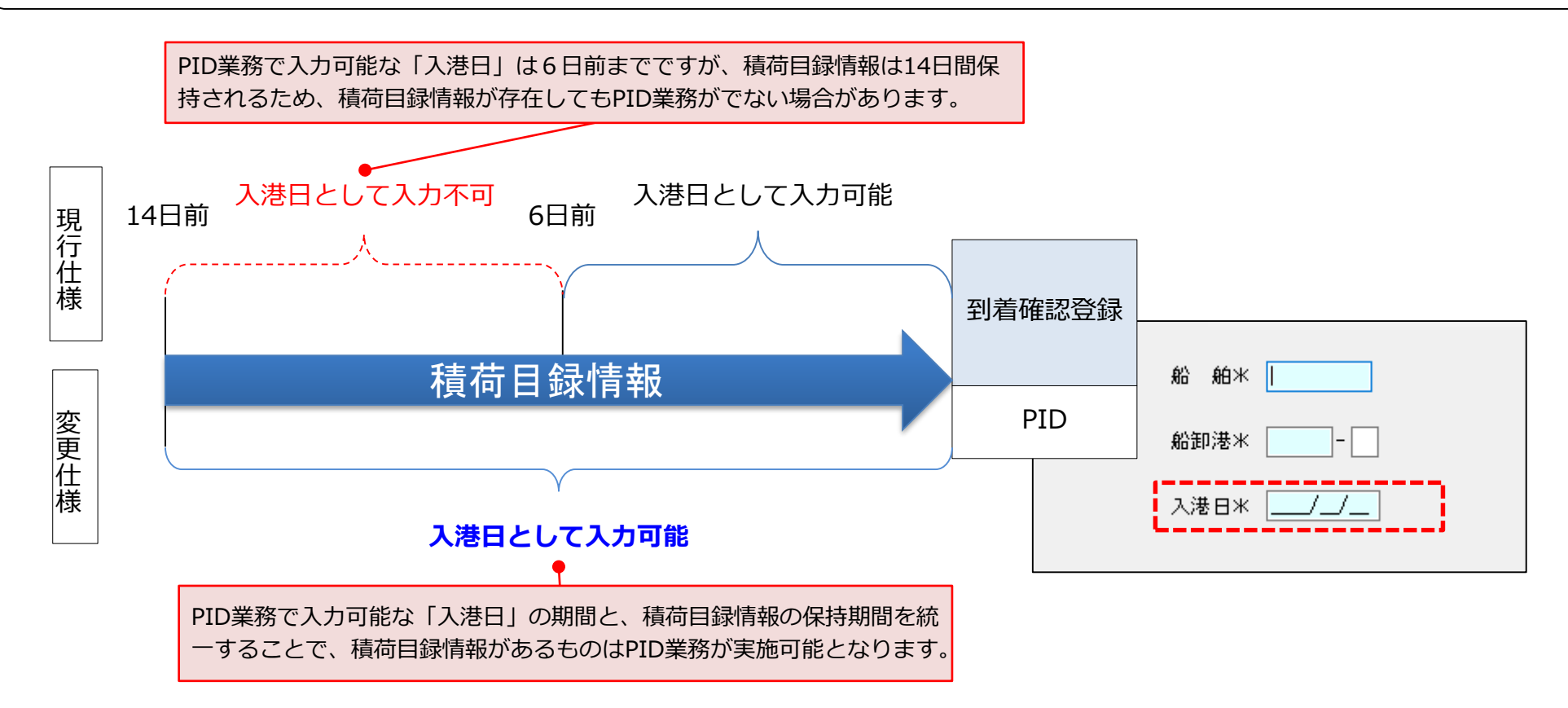

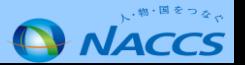

#### **【変更前仕様】**

輸入(引取)申告時に「貿易形態別符号」欄をブランクとして申告すると特例申告時にエラーとなるため、マニュアル申告のうえ、納付書 を税関にて出力する必要があります。

#### **【変更後仕様】**

特例申告の場合、「輸入申告変更事項登録(IDA01)」業務の「貿易形態別符号」欄の入力区分を入力無視(-)から任意入力 (C) に変 更し入力可能とします。

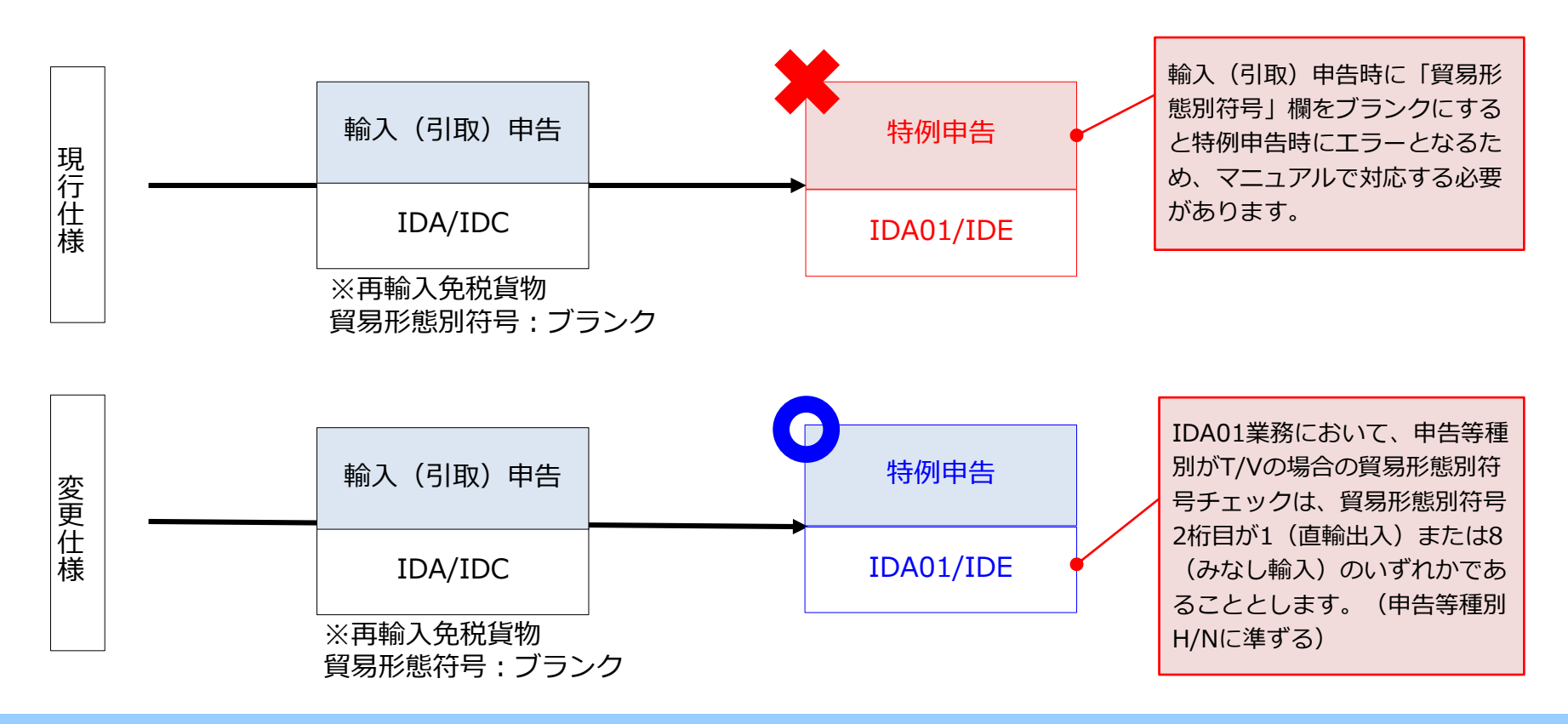

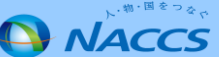

#### **【変更前仕様】**

海上の「輸出申告事項登録(EDA)」業務は、「輸入申告事項登録(IDA)」業務と異なり、共通部の貨物重量と各欄の貨物重量合計に差 があったとしても、ワーニング出力を行っていません。

#### **【変更後仕様】**

EDA業務(海上)においてもIDA業務と同様に、共通部の貨物重量と各欄の貨物重量合計に一定範囲を超える差があった場合には、ワーニ ングを出力するよう変更します。併せて、海上/航空輸入申告で重量ワーニングの設定値の変更を実施します。

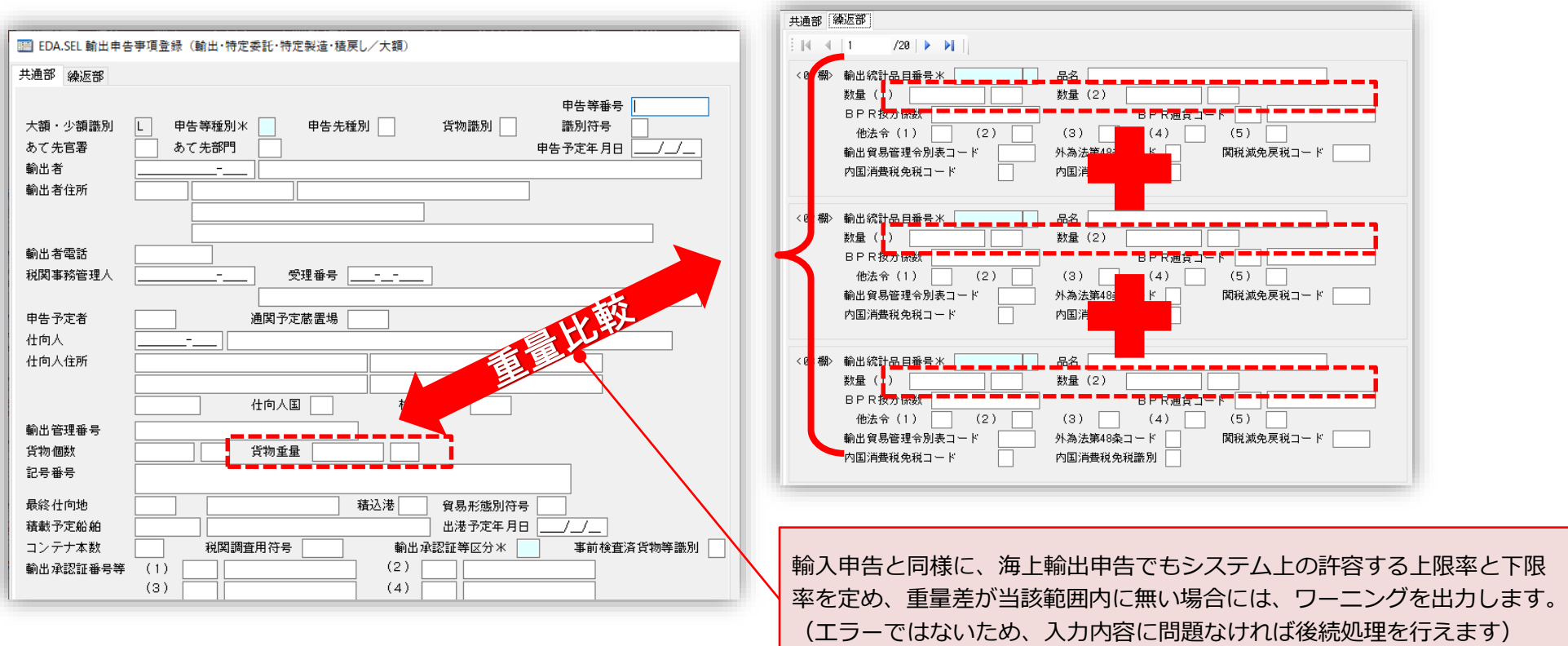

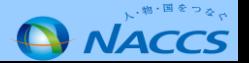

#### **【変更前仕様】**

オプション設定情報(論理端末名や、電文の自動印刷の設定等)の設定内容をインポート/エクスポートをする機能がないため、パッケー ジソフトがインストールされた端末の入れ替えの際 (OSのサポート終了などに伴う端末移行や、パッケージソフト更改時等) に、設定情 報の引継ぎは手入力で行う必要があります。

#### **【変更後仕様】**

オプション設定エクスポートダイアログにて対象を選択し出力し、エクスポートしたファイルを移行先のパッケージソフトでインポートを 可能とします。

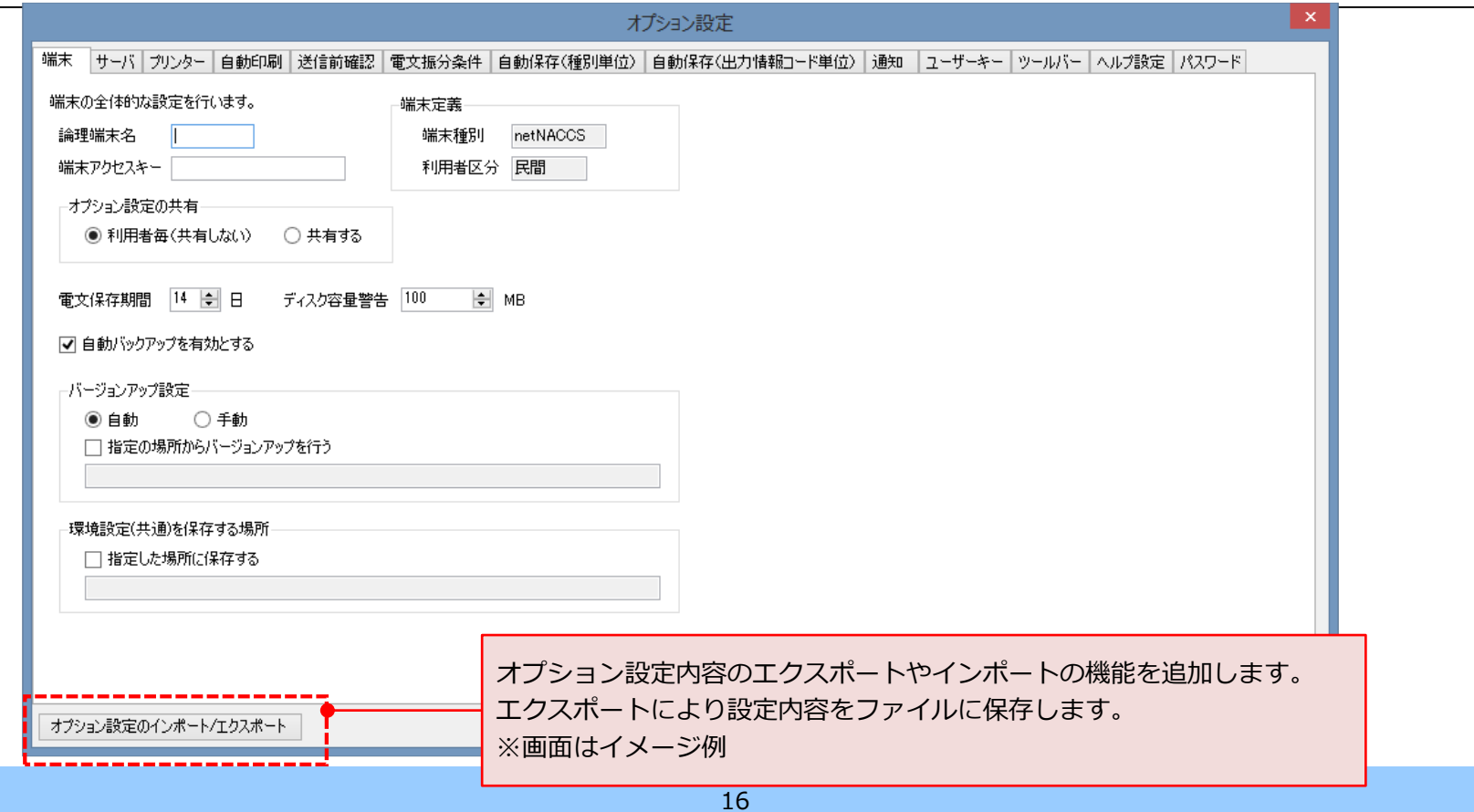

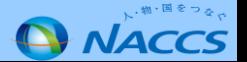

#### **【変更前仕様】**

貨物情報登録(CDB01)業務の搬入予定蔵置場欄は、未許可貨物の搬入が行えないよう制限されている航空会社の保税地域を入力すると エラーが発生し、CDB01業務を実施できません。仮に、特定委託輸出申告で輸出許可が下りたとしても、LDRが発行されません。

#### **【変更後仕様】**

CDB01業務にて「特定委託用のバスケットの保税地域コード」を登録し、特定輸出の自社施設通関と同様のフロー (CDB01⇒EDA/EDC⇒EXA01⇒BIL)で申告可能とします。

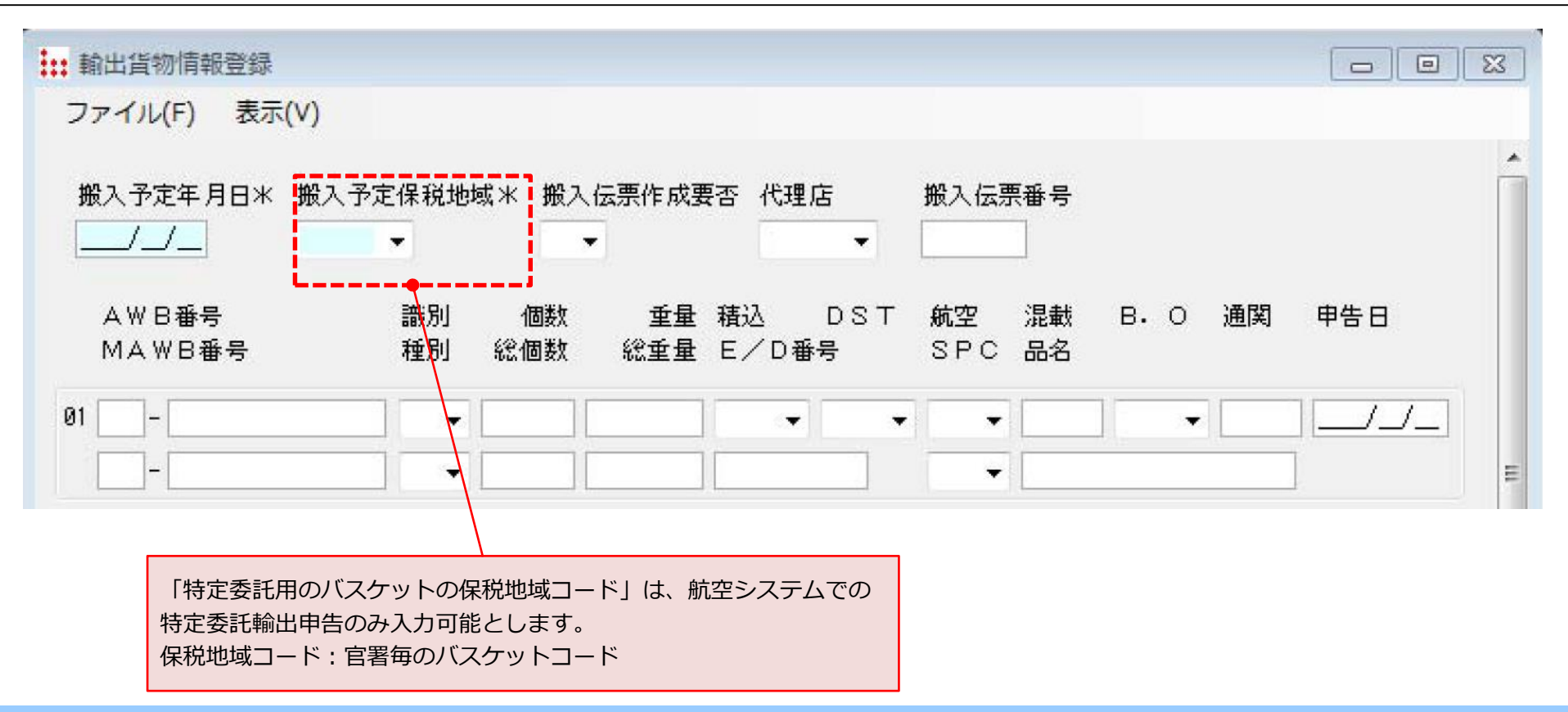

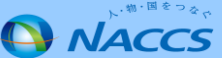

#### **No. 10 申告添付登録(MSX)/申告添付訂正(MSY01)業務の削除ファイル容量の増加について**

### **2021年9月19日リリース済**

#### **【変更前仕様】**

添付ファイルの最大サイズは、「**有効なファイルサイズ及び削除したファイルサイズ**」の合計が最大10MBです。

**【変更後仕様】**

「**有効なファイルサイズ**」の合計を最大10MB、「**有効なファイルサイズ及び削除したファイルサイズ**」の合計を**最大30MB**とします。

### **本機能改善で添付ファイルの追加・削除による容量超過に伴う紙提出への切り替えが削減できます。**

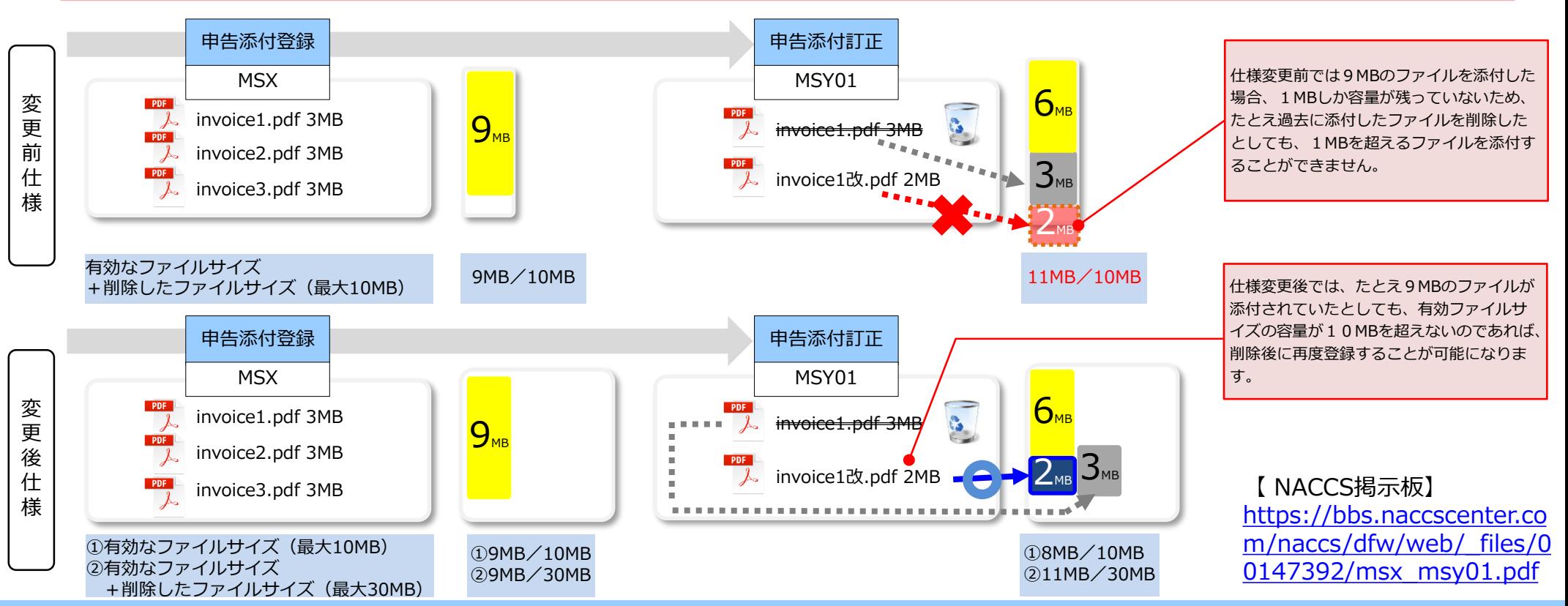

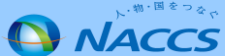

#### **【変更前仕様】**

メール処理方式で登録された帳票電文は、メール処理方式で受信する必要があります。

#### **【変更後仕様】**

変 更 後

メール処理方式で登録された帳票電文を、インタラクティブ処理方式(パッケージソフト)でも受信可能とします。

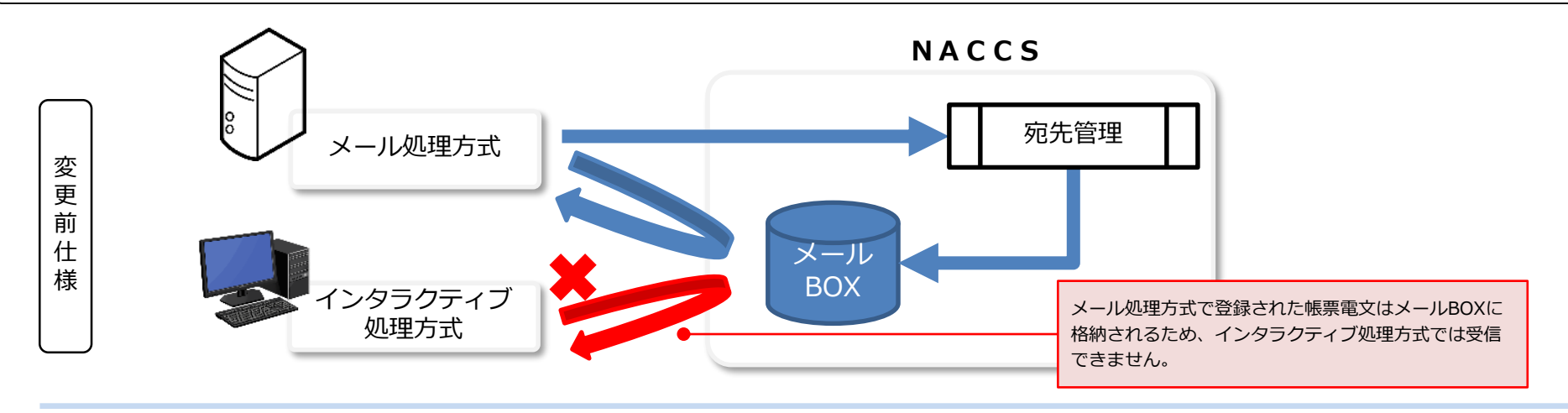

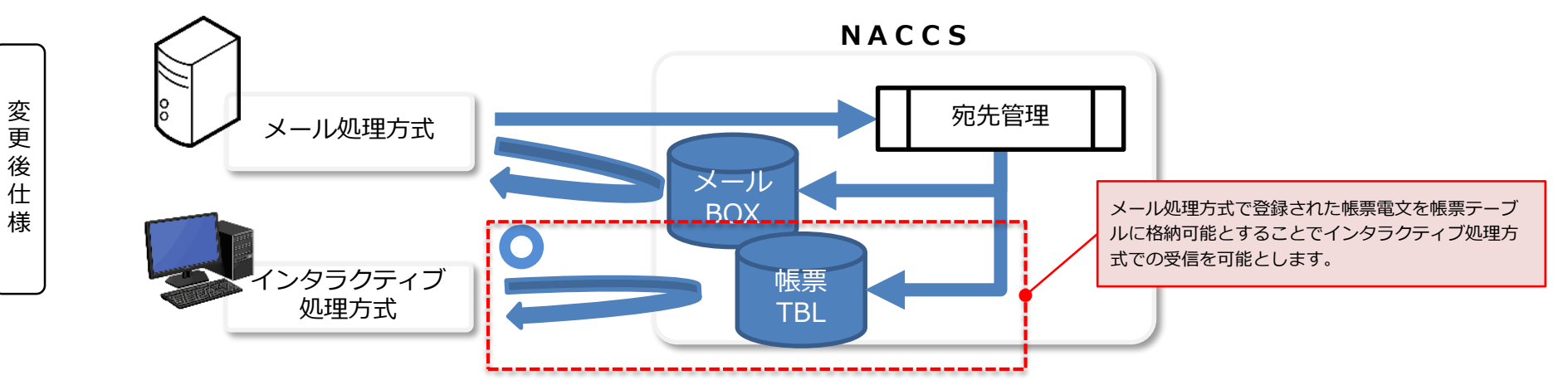

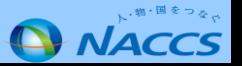

**2021年9月19日リリース済**

### **(参考) 「メール型宛先管理登録(UOM)」業務の変更点について**

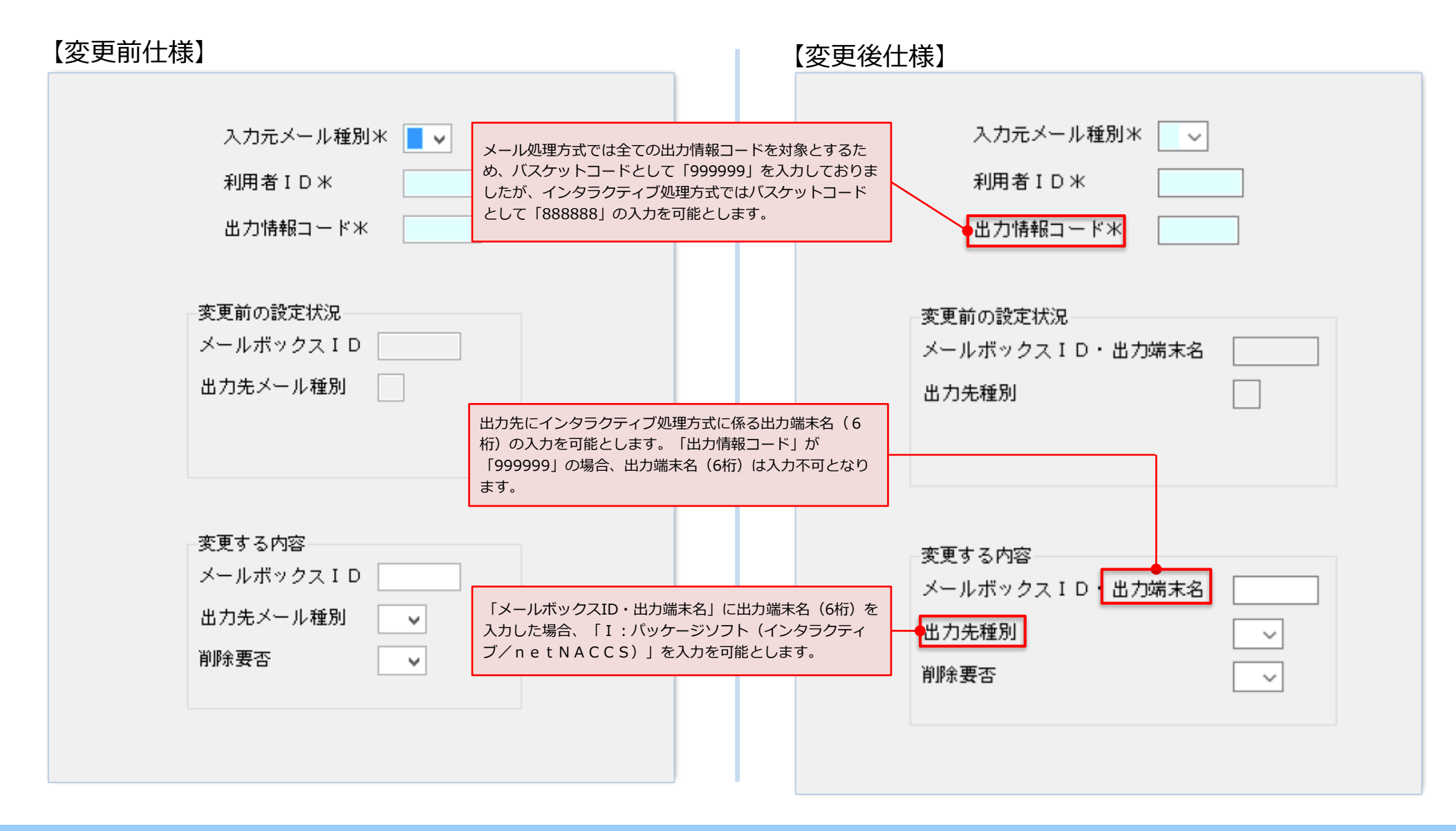

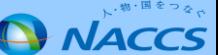

## **メールGW配下のパッケージソフト(メール処理方式) は 7次NACCSで廃止する予定です。**

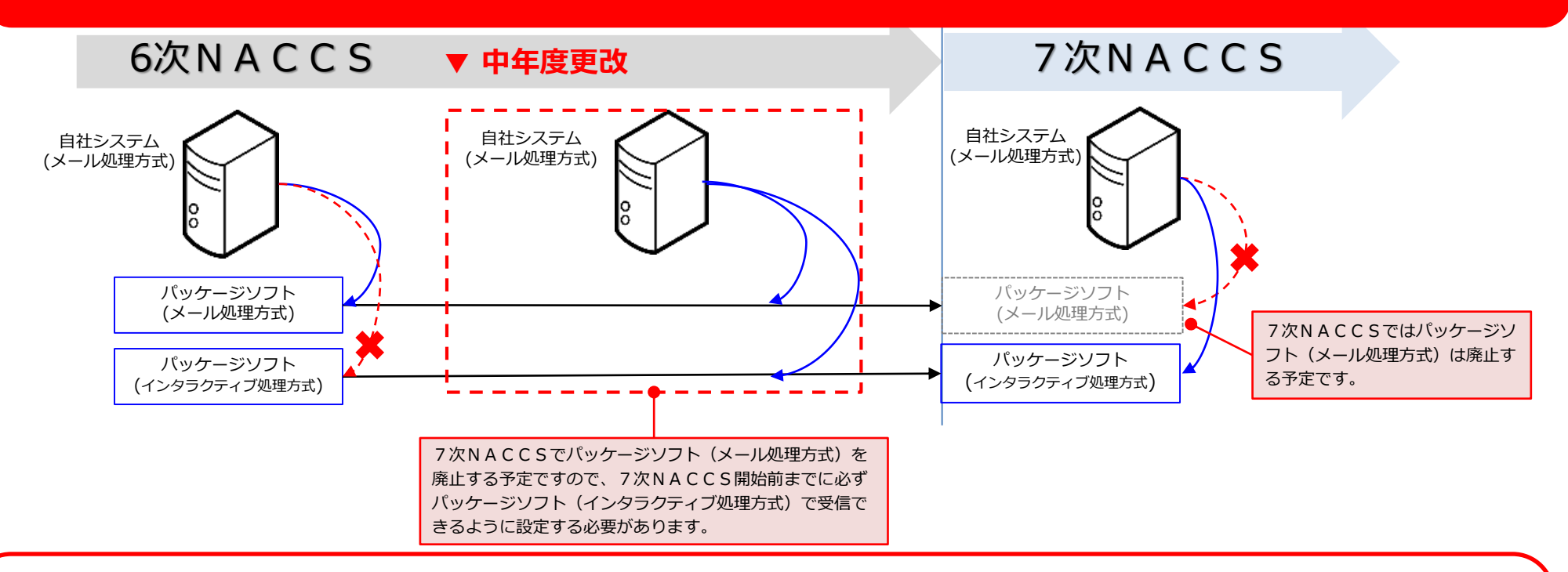

本設定を行うことにより、GWサーバのメールボックスに帳票が配信されず、パッケージソフト(イ ンタラクティブ処理方式)宛に帳票が配信されます。 **設定が必要な利用者様(次ページ参照)は、7次NACCS開始(2025年)までに、システム管理**

**者様にご確認のうえ、**本機能を利用した宛先管理設定を実施いただくようお願いいたします。

#### **(参考)UOM業務での設定変更の要否の確認①**

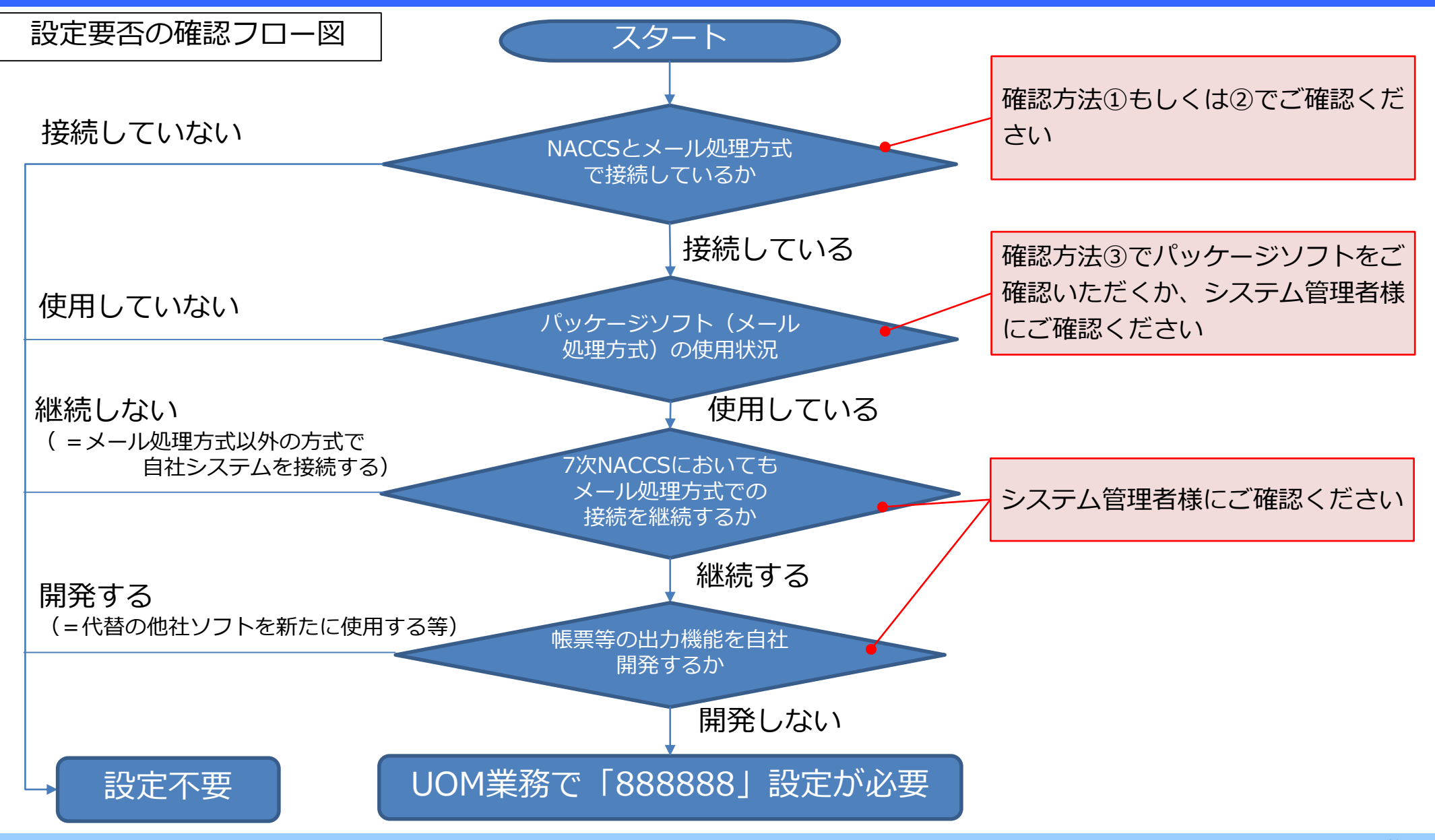

**ANACCS** 

#### **(参考)UOM業務での設定変更の要否の確認②**

P17のフロー図にて、UOM業務での設定要否を確認する方法①~③は以下のとおりです。 UOM業務で「出力情報コード:888888」の設定が必要な場合は、システム管理者様にご確認の うえ、7次NACCS稼働開始(2025年)までに、UOM業務で登録を行うようお願いいたします。

【確認方法①】契約内容の確認 NACCSサポートシステムにログイン

> 契約内容確認 > 一般NACCSタブ > 「利用者コード/利用者ID」を確認 「処理方式」が「POP3」「インタ・POP3併用」のいずれかの利用者IDを保有している場合は メール処理方式でNACCSと接続使用しています。

[https://bbs.naccscenter.com/naccs/dfw/web/data/tetsuduki/nss/sonota/00\\_shokai.pdf](https://bbs.naccscenter.com/naccs/dfw/web/data/tetsuduki/nss/sonota/00_shokai.pdf)

【確認方法②】NACCS業務での確認

UOM01(メール型宛先管理照会)業務にて以下を入力送信し、照会結果が表示される場合は、 メール処理方式を使用しています。

-入力元メール種別:M(メール)

-利用者ID:確認したいID

※UOM01業務は無料業務です

【確認方法③】パッケージソフト(メール処理方式)を使用しているかの確認方法 オレンジ色のアイコンを使用してパッケージソフトを起動している場合

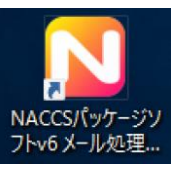

**NACCS** 

#### **【変更前仕様】**

**2021年9月19日リリース済**

通関業者様が輸入者様のリアルタイム口座及び包括保険を使用して輸入申告事項登録等を行う場合、輸入者様が JASTPROコード又は税関発給コードを保有している必要があります。

#### **【変更後仕様】**

通関業者様が輸入者様のリアルタイム口座及び包括保険を使用して輸入申告事項登録等を行う場合、輸入者様が JASTPROコード及び税関発給コードを保有していなくても、法人番号を保有していれば、リアルタイム口座及び包括 保険を使用して輸入申告事項登録等を可能とします。

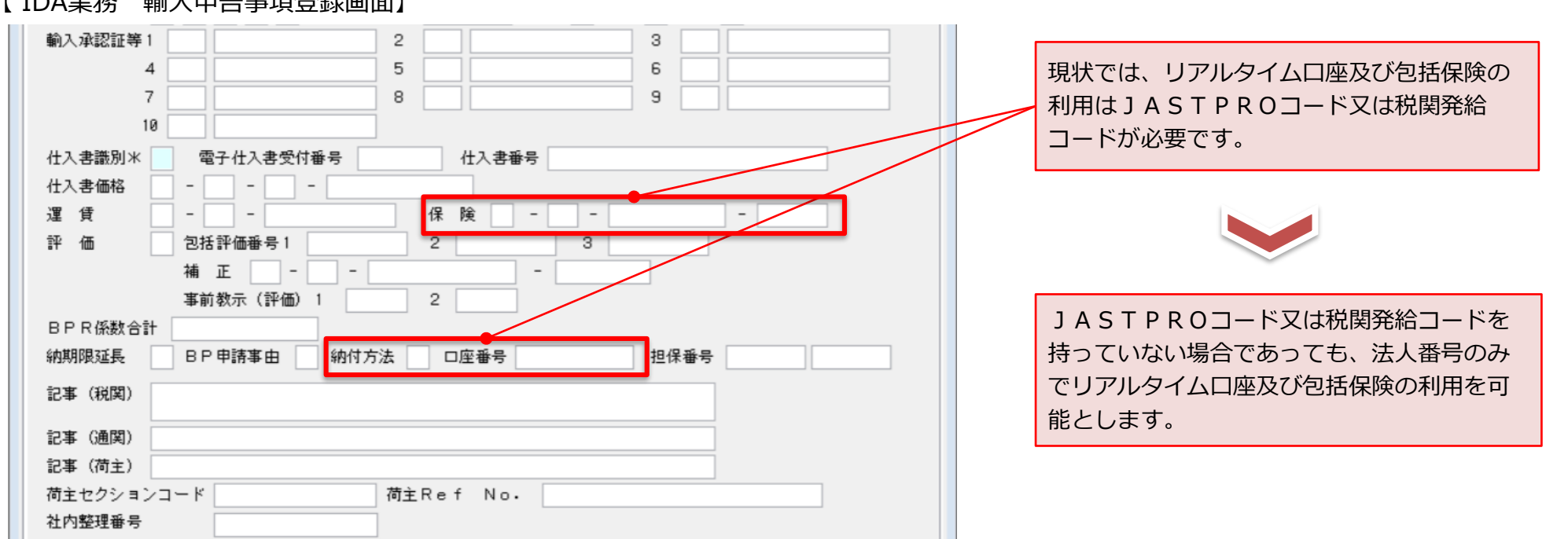

【 IDA業務 輸入申告事項登録画面】

【 NACCS掲示板】[https://bbs.naccscenter.com/naccs/dfw/web/\\_files/00147385/houjinbango.pdf](https://bbs.naccscenter.com/naccs/dfw/web/_files/00147385/houjinbango.pdf)

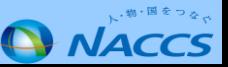

### **2021年12月1日リリース済**

#### **【変更前仕様】**

「輸入申告審査区分一覧表(I56)」の集計処理にて、桁数溢れが発生し、管理資料配信がエラーとなる場合がありま す。

#### **【変更後仕様】**

桁数溢れに対応するため、該当管理資料の「区分」項目の合計件数を拡張(2桁ずつ増加)します。

【 管理資料I56 出力項目表(抜粋)】

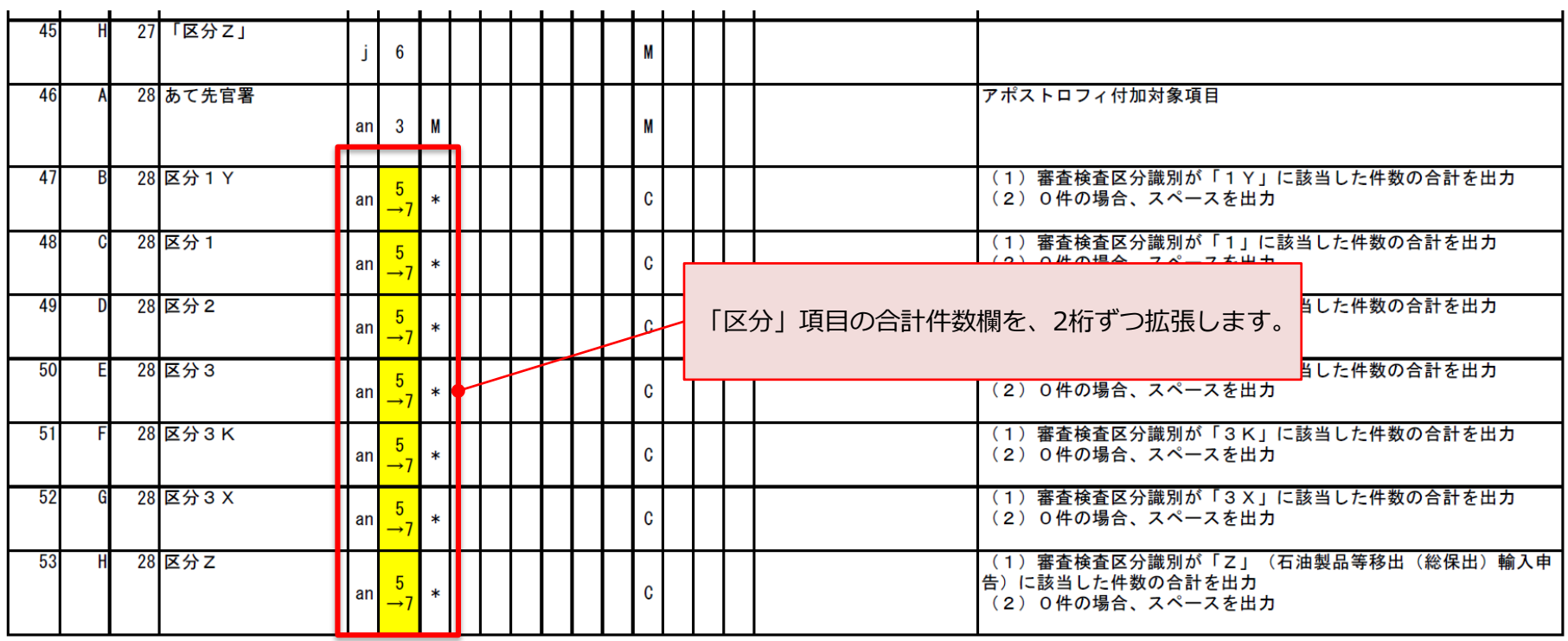

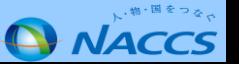

### 〇.Windows8.1及びInternet Explorer11のサポート終了に関するお知らせ

Microsoft社はWindows8.1及びInternet Explorer11のサポートを以下の期日に終了します。これに 伴い、NACCSセンターとして十分なセキュリティの確保のため、パッケージソフト等の動作環境から Windows8.1及びInternet Explorer11を削除する予定です。

なお、一部のベンダー等による延命サポートに対する対応は行いません。

# **OS/ブラウザ マンス マンス しゅうしゃ サポート終了日** Windows8.1 2023年1月10日 Internet Explorer11 2022年6月16日 〇サポート終了日

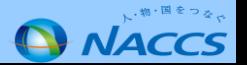

### (1) Windows8.1のサポート終了に伴う対応

2023年1月10日までに後継OSへのアップグレードをお願いします

Windows8.1のサポート終了に合わせ、2023年1月11日から、Windows8.1ではパッケージソフトを起動できなく なります。(netNACCS、インタラクティブ、メール(GW配下のみ)の全処理方式が対象) サポート期限までにシステム管理者にご相談の上、後継OSへのアップグレードをお願いします。 ※WebNACCSは、接続不可となる仕様変更は行わない予定です

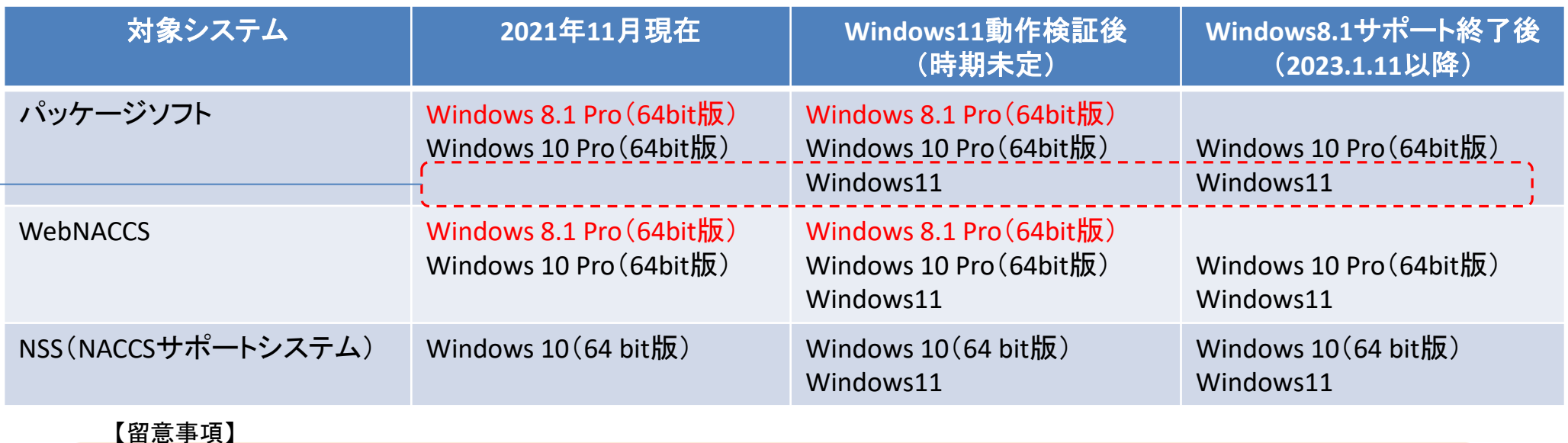

2021年11月現在、パッケージソフト等の動作環境に「Windows 11」は含まれておりません。

「Windows 11」でパッケージソフト等を使用した場合、正常に動作しない可能性がありますのでご留意ください。

※「Windows 11」での動作検証結果は、後日、NACCS掲示板にてご案内いたします

(2)Internet Explorer11のサポート終了に伴う対応

2022年6月16日までに使用ブラウザの変更をお願いします

Internet Explorer11のサポートの終了に伴い、2022年6月17日以降パッケージソフト等の推奨 ブラウザが以下のとおり変更になる予定です。

〇推奨ブラウザ

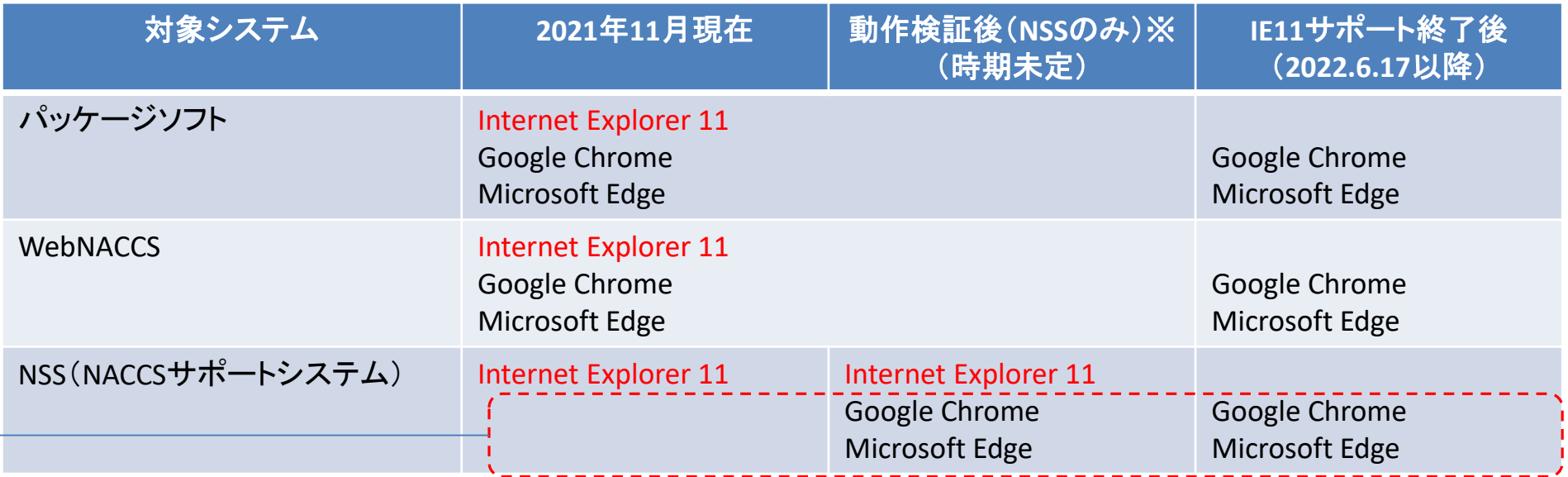

【留意事項】

2021年11月現在、NSSの動作環境にGoogle Chrome及びMicrosoft Edgeは含まれておりません。 Google Chrome及びMicrosoft EdgeでNSSを使用した場合、正常に動作しない可能性がありますのでご注意ください。 ※NSSでのGoogle Chrome及びMicrosoft Edgeの利用可否の検証検結果は、後日、NACCS掲示板に掲載いたします

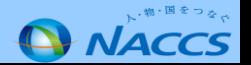

# サポートが終了したOS、ブラウザを使い続けることは、大変危険です。

Windows8.1またはInternet Explorer11でパッケージソフト等をご利用のお客様におかれましては、セキュリ ティ上の危険性の回避対策として、以下の動作環境をご確認の上、OS、ブラウザのアップグレードをお願いしま す。

なお、ご利用のパッケージソフトがインストールされているPCを最新環境へ移行する際は、受信電文のバック アップを行うなど十分に準備をして、移行されることをお勧めいたします。

#### 【端末の入替を行う場合】

後継OSへのアップグレードと合わせて端末の入替を行う場合は、デジタル証明書の再発行に加え、新規端末へのパッケージソフ トのインストールが必要です。netNACCS端末の入替方法につきましては、以下のリンク先をご覧ください。

netNACCS[端末\(パソコン\)の入替方法](https://bbs.naccscenter.com/naccs/dfw/web/qanda/docs/2018011200089/)

なお、2022年3月のプログラム変更において、オプション設定内容のエクスポート/インポート機能を実装する予定です。

#### 【端末の入替を行わない場合】

netNACCS及びWebNACCSをご利用のお客様におかれましては、後継OSへのアップグレード後にデジタル証明書の再発行を行う必要 がございます。以下のリンク先を参考に再発行の申込みを行ってください。

[デジタル証明書の再発行](https://bbs.naccscenter.com/naccs/dfw/web/use/digital/saihakkou.html)

【参考】パッケージソフト等の動作環境

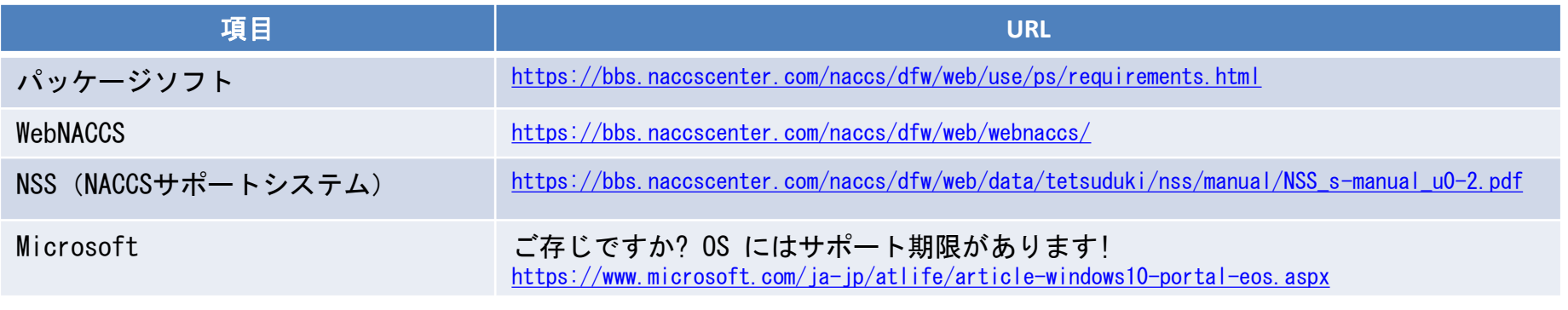

Windows8.1及びInternet Explorer11のサポート終了対応に関するご意見・ご質問等につきましては、以下のメールアドレス にご連絡ください。 フィ: pcr@naccs.jp

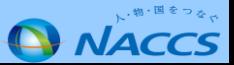

# NACCS協議会へご参加いただき、ありがとうございました。

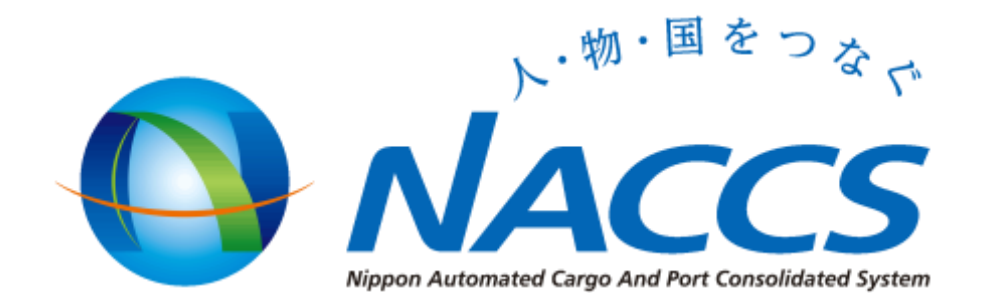

※この資料の再配布、二次使用はお断りしております

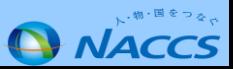